## **муниципальное образовательное учреждение дополнительного образования «Городской центр технического творчества»**

Принята на заседании педагогического совета Протокол №  $23$  $\frac{1}{23}$   $\frac{1}{2023}$   $\frac{1}{2023}$  r.

ют таю Директор МОУ ДО «ГЦТТ» Березенкова Ю.Б.  $\frac{2023 \text{ F}}{2023 \text{ F}}$ тиорчества»

# Техническая направленность **Дополнительная общеобразовательная общеразвивающая программа «Создание презентаций в среде MS PowerPoint»**

Возраст: 13-16 лет Срок реализации: 1 год

> Автор-составитель: Севрюк Алексей Олегович педагог дополнительного образования, консультант: Сурикова Анна Николаевна, заместитель директора по УВР

**Ярославль, 2023**

# Оглавление

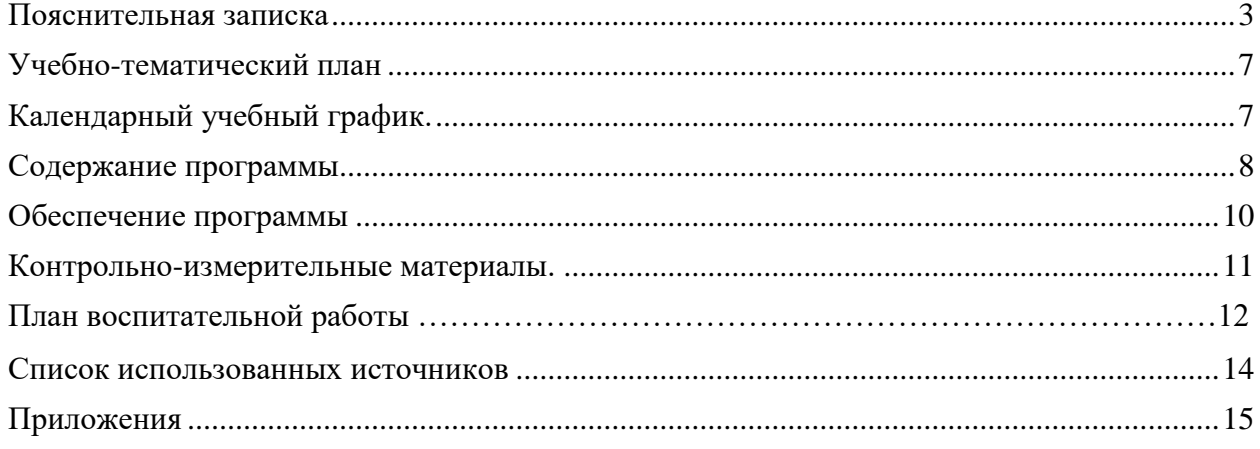

#### **Пояснительная записка**

<span id="page-2-0"></span>Дополнительная общеобразовательная общеразвивающая программа «Создание презентаций в среде MS PowerPoint» разработана и реализуется в соответствии со следующими нормативно-правовыми документами:

- Федеральный закон «Об образовании в Российской Федерации» от 29.12.2012 № 273- ФЗ;
- Стратегия развития воспитания в Российской Федерации на период до 2025 года (утверждена распоряжением Правительства Российской Федерации от 29 мая 2015 г. № 996-р);
- Концепция развития дополнительного образования до 2030 года (утверждена распоряжением Правительства РФ от 31.03.2022 № 678-р);
- Приказ Министерства просвещения Российской Федерации от 27 июля 2022 года №629 «Об утверждении Порядка организации и осуществления образовательной деятельности по дополнительным общеобразовательным программам»;
- Приказ Министерства просвещения РФ от 03.09.2019 № 467 «Об утверждении Целевой модели развития региональных систем дополнительного образования детей»;
- Постановление Главного государственного санитарного врача РФ от 30 июня 2020 г. № 16 «Об утверждении Санитарно-эпидемиологических правил СП 3.1/2.4.3598-20 «Санитарно-эпидемиологические требования к устройству, содержанию организации работы образовательных организаций и других объектов социальной инфраструктуры для детей и молодежи в условиях распространения новой коронавирусной инфекции (COVID-19)»;
- Постановление Главного государственного санитарного врача РФ от 28.09.2020 № 28 «Об утверждении СП 2.4.3648-20 «Санитарно-эпидемиологические требования к организациям воспитания и обучения, отдыха и оздоровления детей и молодежи»;
- Санитарные правила и нормы СанПиН 1.2.3685-21 «Гигиенические нормативы и требования к обеспечению безопасности и (или) безвредности для человека факторов среды обитания» (утв. постановлением Главного государственного санитарного врача РФ от 28.01.2021 г. № 2);
- Устав МОУ ДО «ГЦТТ»;
- Программа воспитания МОУ ДО «ГЦТТ».

## *Актуальность программы*

В настоящее время владение информационными технологиями становится базовым требованием к обучающимся, оканчивающим современную школу. Это объясняется востребованностью и практической применимостью этих технологий для участников информационных процессов. Таким образом, введение учебного материала по созданию презентаций в среде PowerPoint дает возможность обучающимся познакомиться с новыми направлениями развития средств информационных технологий и получить практические навыки создания мультимедиа приложений.

Программа разработана в соответствии с направлениями, указанными в Целевой модели развития региональных систем дополнительного образования детей, направлена на развитие личности обучающихся, формирование практических умений и навыков работы с наиболее актуальными на сегодняшний день компьютерными программами.

*Новизна* данной программы заключается в том, что предложенная программа более подробно рассматривает базовые понятия и принципы создания презентаций. Таким образом, программа включает в себя практическое освоение техники создания мультимедийных презентаций, в которой каждый обучающийся создает личностно значимую для него образовательную продукцию – сначала простейшие слайды, затем целостные презентации.

## *Категория обучающихся:*

Возраст обучающихся: 13-16 лет.

Категория обучающихся: без особых образовательных потребностей, без ОВЗ.

### *Направленность программы:*

Дополнительная общеобразовательная общеразвивающая программа «Создание презентаций в среде MS PowerPoint» имеет техническую направленность, так как направлена на развитие алгоритмического мышления, познавательных и творческих способностей, обучающихся в процессе освоения информационно-коммуникационных технологий.

#### *Вид программы:* модифицированная.

*Уровень программы:* стартовый (ознакомительный).

*Цель программы:* формирование навыков использования методов и средств информационных технологий посредством Microsoft Office PowerPoint для создания мультимедийных презентаций.

#### **Задачи программы:**

#### *Обучающие*:

- познакомить с программой по созданию презентаций PowerPoint;

- научить создавать мультимедийные интерактивные презентации;

- привить навыки самостоятельности при постановке творческой задачи и в использовании методов ее решения;

- научить самостоятельно разрабатывать и создавать проекты в различных образовательных областях с использованием презентаций.

#### *Развивающие:*

- создавать условия для развития самостоятельности учащихся в постановке задач при изучении программы PowerPoint, развивать навыки постановки цели и планирования своей деятельности;

- развивать интерес к предмету «Информатика»;

- создавать условия для индивидуальной и групповой творческой работы;
- формировать навыки проектной деятельности;

- создавать условия для развития навыков художественного, анимационного творчества;

#### *Воспитательные:*

- воспитывать такие качества характера, как любознательность, старание, терпение, взаимопомощь, коллективизм;

- воспитывать у учащихся метапредметные компетенции.

## *Ожидаемые (прогнозируемые) результаты:* **Обучающиеся должны знать:**

- необходимость программы PowerPoint, её возможности и область применения;
- как запустить PowerPoint и установить самостоятельно необходимые рабочие панели;
- способы создания презентаций;
- все возможности добавления мультимедийных эффектов.

#### **Обучающиеся должны уметь:**

- самостоятельно создавать типовую презентацию и проектировать свою собственную;
- работать с компьютером, настраивать программу для работы;

- демонстрировать свою работу и защищать её.

#### *Отличительная особенность программы:*

Основная методическая установка программы - обучение обучающихся навыкам самостоятельной индивидуальной и групповой работы по практическому конструированию презентаций. Основной тип занятий — практикум. Большинство заданий программы выполняется с помощью персонального компьютера и необходимых программных средств. Основным **методом обучения** в данном курсе является метод проектов.

В качестве основной **формы организации учебных занятий** используется выполнение обучающимися практических работ за компьютером (компьютерный практикум). Роль педагога состоит в небольшом по времени объяснении нового материала и постановке задачи, а затем консультировании обучающихся в процессе выполнения ими практической работы.

В работе по данной программе наиболее эффективным будет использование проблемных методов обучения. Кроме разработки проектов под руководством педагога, обучающимся предлагаются практические задания для самостоятельного выполнения.

В результате работы по программе у обучающихся развиваются коммуникативные навыки и средства эмоционального самовыражения. Обучающиеся должны научиться работать за компьютером с программой PowerPoint, излагать свои мысли в устной и письменной форме, уметь выслушивать других и отстаивать свою точку зрения, уметь применять на практике приобретенные знания, в том числе разрабатывать алгоритмы созданий проектов, уметь работать в коллективе и самое главное – стремиться к саморазвитию, уметь применять полученные знания и навыки из других учебных предметов. А также в качестве планируемого результата может быть успешное выступление обучающихся на конференциях.

Существует **система контроля знаний** полученных детьми на занятиях: тестовый контроль, защита проектов. Кроме того, как форма контроля могут быть использованы творческие работы детей.

На занятиях можно использовать фронтальный опрос, который охватывает большую часть обучающихся. Эта форма работы развивает точную, лаконичную речь, способность работать в скором темпе, быстро собираться с мыслями и принимать решения. Можно использовать комментированные упражнения, когда один из обучающихся вслух объясняет ход выполнения задания. Эта форма помогает педагогу «опережать» возможные ошибки. При этом нет механического списывания с доски, а имеет место процесс повторения. Сильному ученику комментирование не мешает, среднему – придает уверенность, а слабому – помогает. Дети приучаются к вниманию, сосредоточенности в работе, к быстрой ориентации в материале.

Поурочные домашние задания являются не обязательными. Проверка заданий для самостоятельного решения осуществляется на занятии путем узнавания способа действий и называния ответов.

При прохождении программы будут использоваться следующие **методы**:

- тестирование и самотестирование;

- мини-лекции;

- дискуссии;

- групповая и парная работа;

- мозговой штурм;

#### *Режим организации занятий:*

Программа «Создание презентаций в среде MS PowerPoint» рассчитана **на один год** (9 месяцев) обучения.

Занятия проводятся **1 раз в неделю по одному академическому часу. Академический час – 45 минут.**

## **Количество учебных недель – 36.**

**Общий объем** часов по реализации программы – **36 часов.**

#### *Особенности комплектования групп:*

Набор обучающихся в объединение производится по их желанию без предварительного конкурсного отбора, предварительная подготовка не требуется.

Для успешной реализации программы целесообразно объединение группы численностью до 30 человек. Возраст обучающихся: 13-16 лет.

#### *Формы и способы проверки результатов:*

Проверка достигаемых обучающимся образовательных результатов производится в следующих формах

- текущий:

- наблюдение за деятельностью обучающегося в процессе занятий;

- выполнения творческих работ,

- диагностическая экспресс-работа по изучаемой теме и др.;
- промежуточный:
	- творческие работы и др.;
- итоговый:
	- презентация исследовательских и творческих работ.

Предметом контроля и оценки являются внешние образовательные продукты обучающихся. Такое обучение поможет заинтересовать обучающихся с первых же занятий.

# **Учебно-тематический план**

<span id="page-6-0"></span>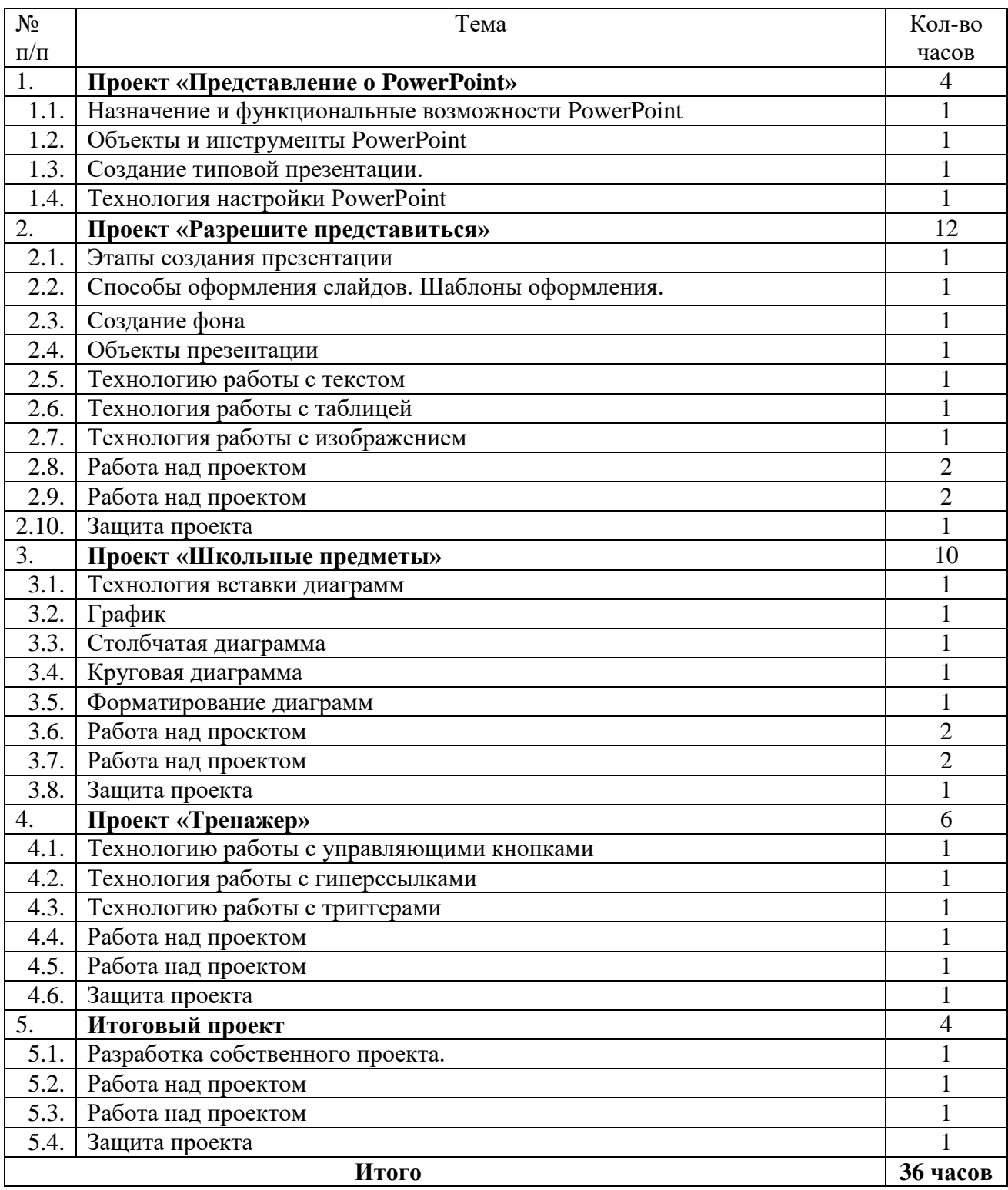

# **Календарный учебный график.**

<span id="page-6-1"></span>Календарный учебный график программы реализуется на основе общего ежегодного календарного учебного графика МОУ ДО «ГЦТТ», утверждаемого в начале учебного года.

## **Содержание программы**

## **Проект «Представление о PowerPoint»**

<span id="page-7-0"></span>Теоретическая часть: Возможности и область использования приложения PowerPoint. Типовые объекты презентации. Группы инструментов среди PowerPoint. Запуск и настройка приложения PowerPoint. Назначение панелей инструментов. Оформление презентации. Дизайн, цветовая схема слайда, фон слайда. Изменение шрифтов. Изменение верхнего и нижнего колонтитулов. Сортировка слайдов. Перестановка слайдов. Изменение дизайна слайда.

Практическая часть: выполнение тренировочных заданий по знакомству с программой. Работа над самостоятельным проектом.

Обучающиеся должны знать:

- назначение и функциональные возможности Power Point;
- объекты и инструменты PowerPoint;
- технологию настройки PowerPoint;

обучающиеся должны уметь:

- запускать приложение PowerPoint;
- создавать пустой слайд.

#### **Проект «Разрешите представиться»**

Теоретическая часть: Основные этапы создания презентаций. Начало работы в PowerPoint. Главное окно PowerPoint. Создание презентации. Мастер автосодержания. Шаблоны оформления. Примеры презентаций. Просмотр презентаций. Добавление слайдов. Режим структуры. Текст, редактирование текста. Перемещение, добавление и удаление слайдов. Ввод текста. Выделение блоков. Перемещение, изменение размеров блоков. Форматирование текста. Редактирование содержимого блока. Рисование, добавление форм и линий. Добавление тени и трехмерных эффектов. Фигурный текст. Группировка, разгруппировка, изменение и вращение форм. Вставка рисунков из файла и из набора ClipArt.

Практическая часть: выполнение тренировочных заданий по овладению основными приемами работы с программой PowerPoint. Работа над самостоятельным проектом по самопрезентации.

Обучающиеся должны знать:

- объекты, из которых состоит презентация;
- этапы создания презентации;
- технологию работы с каждым объектом презентации;

обучающиеся должны уметь:

- создавать слайд (создавать фон, текст, вставлять рисунки);
- изменять настройки слайда;
- создавать анимацию текста, рисунка.

#### **Проект «Школьные предметы»**

Теоретическая часть: Построение диаграммы. Изменение данных. Изменение типа диаграммы. Сохранение формата. Отображение легенды и сетки. Добавление заголовка. Вставка подписей к данным. Сортировка данных. Форматирование элементов диаграмм. Вырезание сектора из объемной круговой диаграммы. Форматирование объемных диаграмм. Перемещение и изменение размеров. Вставка звука и видеоклипов в презентацию. Настройка анимации звука или клипа. Эффекты смены кадров. Создание, добавление анимационных эффектов. Добавление аудио – и видеоэффектов.

Укулеле для начинающих

Практическая часть: выполнение тренировочных заданий по овладению основными приемами работы с программой PowerPoint. Работа над самостоятельным проектом на выбранную тему по школьному предмету на выбор. Обучающиеся должны знать:

- технологию перехода слайда;

- технологию вставки схем, таблиц, диаграмм и их настройку;

обучающиеся должны уметь:

- создавать презентацию из нескольких слайдов;
- настраивать переход слайда;
- создавать и настраивать схемы;
- создавать и настраивать таблицы;
- создавать и настраивать диаграммы.

## **Проект «Тренажер»**

Теоретическая часть: Назначение управляющих кнопок и гиперссылок. Алгоритм создания управляющих кнопок и гиперссылок. Эффекты смены кадров. Создание, добавление анимационных эффектов.

Практическая часть: выполнение тренировочных заданий по овладению основными приемами работы с программой PowerPoint. Работа над самостоятельным проектом по созданию тренажера по школьному предмету на выбор.

Обучающиеся должны знать:

- назначение управляющих кнопок, гиперссылок;
- технологию вставки управляющих кнопок, гиперссылок;

обучающиеся должны уметь:

- создавать управляющие кнопки, гиперссылки.

## **Итоговый проект**

Практическая часть: индивидуальная, парная или групповая работа над проектом на свободную тему.

Защита итогового проекта

### **Обеспечение программы**

#### *Методическое обеспечение*

<span id="page-9-0"></span>Формы организации занятий: групповая, индивидуальная. Каждое занятие состоит из теоретической и практической части, причем практическая часть составляет большую часть занятия.

Программа разработана с учетом основных принципов:

1. последовательности (все задачи решаются методом усвоения материала «от простого к сложному», в соответствии с познавательными возрастными возможностями обучающихся);

2. доступности (заключается в простоте изложения и понимания материала);

3. наглядности;

4. индивидуализации (учитывает психологические особенности обучающихся);

5. результативности (обеспечивает соответствие целей программы и возможностей их достижения).

Каждый из перечисленных принципов направлен на достижение результата обучения и воспитания, овладение обучающимися умениями и навыками, предусмотренными программой.

Формы организации занятий: лекции, дискуссии, практические работы, защита проекта. Для закрепления приобретенных навыков широко используются специальные учебнопрактические материалы, применяется метод наглядного показа приемов работы с использованием современного проекционного оборудования.

В процессе обучения по программе используются разнообразные педагогические **технологии:**

 технологии личностно-ориентированного обучения, направленные на развитие индивидуальных познавательных способностей каждого обучающегося, максимальное выявление, раскрытие и использование его опыта;

 технологии дифференцированного обучения, обеспечивающие обучение каждого обучающегося на уровне его возможностей и способностей;

 здоровьесберегающие технологии (регулярные физкультминутки, пальчиковая гимнастика, упражнения на укрепление осанки).

В практике выступают различные комбинации этих технологий, их элементов.

Для поддержки интереса и активности обучающихся в процессе реализации программы, используются различные методы обучения:

словесный (беседа, дискуссия, объяснение);

 наглядный (рассматривание иллюстраций, просмотр презентаций, видеофильмов и т.д.);

практический (выполнение технического задания);

игровой (ролевая игра).

#### **Материально-техническое обеспечение программы**

Основным местом проведения занятий является компьютерный класс МОУ ДО «ГЦТТ», оснащенный необходимым оборудованием. В классе имеются 7 ПК с программным обеспечением и доступом в интернет, 1 ПК для педагога, проектор Epson, проекционный экран.

У каждого обучающегося должен быть личный доступ в интернет (для выполнения практических заданий дома, общение в ВК).

#### **Контрольно-измерительные материалы.**

<span id="page-10-0"></span>Предметом контроля и оценки являются внешние образовательные продукты обучающихся. Основными формами подведения итогов по программе является участие обучающихся в конпрограммых, олимпиадах, конференциях муниципального, регионального, российского уровня с публичным представлением результатов исследовательских и проектных работ.

Программой предусмотрены наблюдение и контроль за развитием личности воспитанников, осуществляемые в ходе проведения анкетирования и диагностики

Для успешного анализа и самоанализа необходимо определить критерии оценки деятельности обучающихся, они должны быть известны и родителям.

*Критерием успешного изучения данного программы* служит получение оценки «зачтено» при условии выполнения итоговой работы (проекта) с соблюдением стандартных требований к оформлению.

Критерии оценивания итоговой работы.

«Зачёт» - создание обучающимся мини-проекта, самостоятельно разрабатывает план постановки, технику безопасности, может объяснить результат. Создание мини-проекта с некоторыми недочеты (результаты опыта объясняются только с наводящими вопросами, результаты не соответствуют истине).

«Незачёт» - Не соблюдаются правила техники безопасности, не соблюдается последовательность создания мини-проекта. Обучающийся не может объяснить результат или отказ от выполнения работы.

Поощрительные баллы выставляются за любое из названных дополнительных условий:

- инициативно и качественно выполненное задание помимо обязательных заданий;
- использование дополнительной литературы или Интернет-технологии;
- инициативную публичную презентацию своей работы в школе или за её пределами (конкурс, смотр, публикация).

Обучающегося самостоятельно, в микрогруппах, в сотрудничестве с педагогом выполняют различные задания, на занятиях организуется обсуждение результатов этой работы, а также разнообразных творческих заданий, рефератов и т. п.

Изучение данного предметного программы завершается итоговой конференцией с защитой работ обучающихся.

Предполагается проведение собеседований, анкетирования с целью мониторинга динамики интереса к изучению программы.

#### **Воспитательная работа**

Воспитание является неотъемлемым аспектом образовательной деятельности, логично «встроенной» в содержание учебного процесса и может меняться в зависимости от возраста обучающихся, тематики занятий, этапа обучения. На первых занятиях в объединении обучающиеся знакомятся с историей и традициями образовательного учреждения МОУ ДО ГЦТТ*.* Далее работа выстраивается в соответствии с планом воспитательной работы учреждения.

Приоритетным направлением в рамках реализации программы является стимулирование интереса к занятиям, воспитание культуры поведения на занятиях, формирование адекватной самооценки, воспитание бережного отношения к оборудованию, используемого на занятиях.

Особое внимание педагог обращает на воспитание эмоциональной отзывчивости, культуры общения в детско-взрослом коллективе, дисциплинированности и ответственности.

Воспитательный процесс в объединении организуется по трем направлениям:

1. Индивидуальная работа с обучающимися, которая направлена на выявление уровня воспитанности обучающихся через организацию индивидуальных бесед, педагогического наблюдения. Выстраивание работы с каждым обучающимся строится через создание воспитывающих ситуаций в объединении, тематических бесед, чтении художественных произведений.

2. Работа с семьей:

 индивидуальная работа (консультации по вопросам воспитания в семье, беседырекомендации, анкетирование);

 коллективная работа, направлена на реализацию комплекса мероприятий по просвещению родителей по вопросам семейного воспитания через традиционные и нетрадиционные формы работы (родительские собрания, лектории по проблемам воспитания с приглашением специалистов, родительские гостиные и т.д.);

 привлечение родителей к участию в воспитательной деятельности организации, объединения в соответствии с планом воспитательной работы.

3. Культурно-досуговая деятельность в соответствии с планом воспитательной работы.

Немаловажными в работе с обучающимися являются используемые **методы воспитания -** методы стимулирования и мотивации: создание ситуации успеха помогает ребенку снять чувство неуверенности, боязни приступить к сложному заданию. Метод поощрения, выражение положительной оценки деятельности обучающегося, включает в себя как материальное поощрение (в форме призов) так и моральное (словесное поощрение, вручение грамот, дипломов). Используемые методы способствуют обеспечению высокого качества учебно-воспитательного процесса и эффективному освоению обучающимися знаний и навыков, развитию творческих способностей.

Программой предусмотрено участие обучающихся объединения в воспитательных мероприятиях, приуроченных к международным праздникам и проводимых в рамках образовательной организации, муниципального образования. К таким праздникам можно отнести: «День учителя», «23 февраля – день защитников Отечества», «Всероссийская акция «Вместе, всей семьей», «Международный день пожилых людей», «День космонавтики», «День Победы» и т.д.

<span id="page-12-0"></span>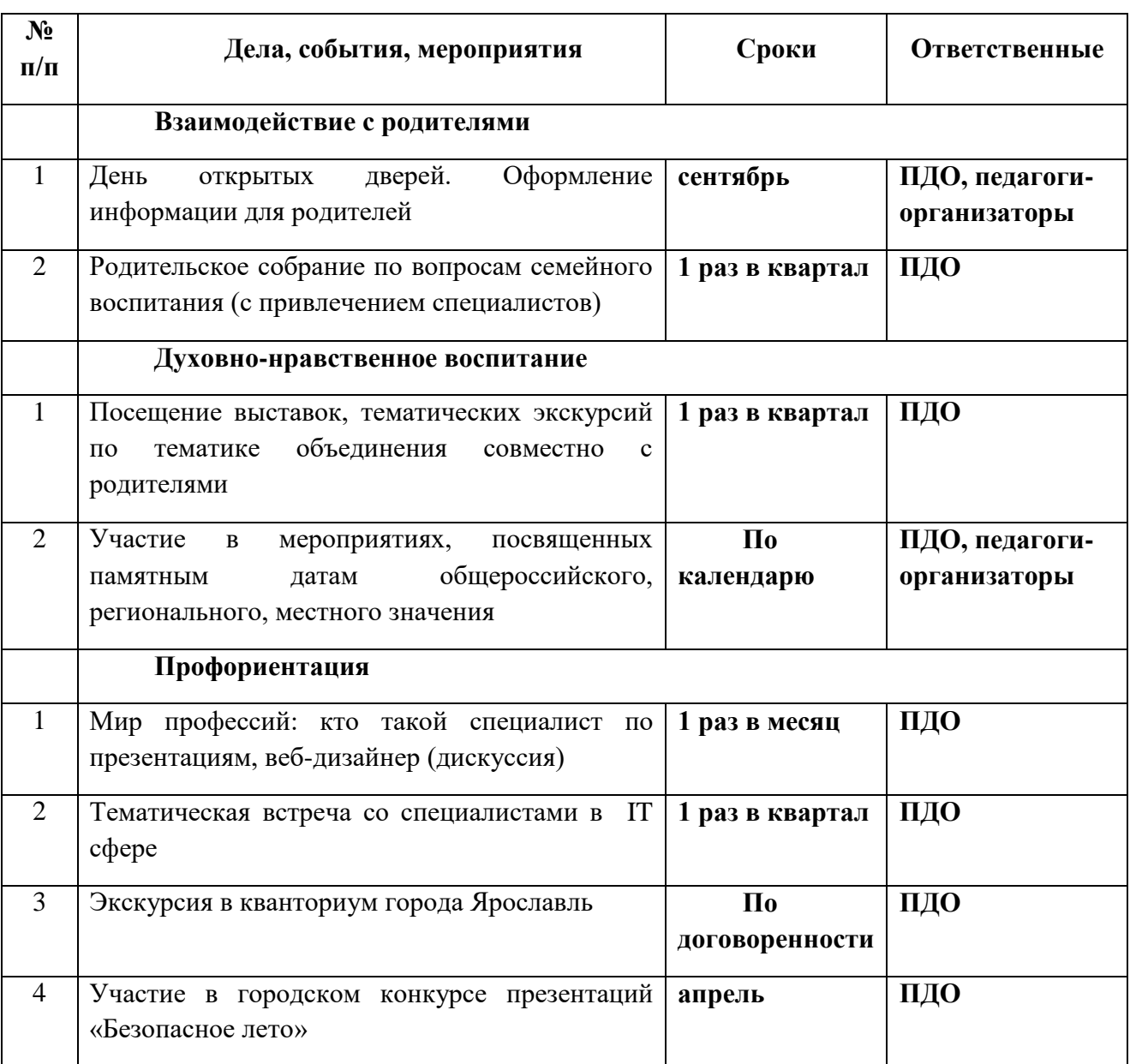

# **Календарный план воспитательной работы объединения на 2023-2024 уч. год**

#### **Список использованных источников**

## **Список литературы для педагога:**

1. Афанасьева Е. Презентации в Power Point. Шпаргалка. НТ Пресс, 2006.

2. Бортник О.И. Базовый курс PowerPoint. Изучаем Microsoft Office. Современная школа, 2007.

3. Ефимова А.Курс компьютерной технологии. – М.: Просвещение, 2000г.

4. Журин А.А., Милютина И.А. Microsoft Office для школьников и начинающих пользователей. – М. "Аквариум", 1997 г.

5. Кравцова Ю.Изучаем Power Point. – М.: Образование и информатика,. 2001г.

6. Копыл В.И. Презентация Power Point. Харвест, 2006.

7. Мотов В.В. Word, Excel, PowerPoint. Инфра-М, 2006.

8. Сагман С. Microsoft Office 2000. – М.: ДМК Пресс, 2002г.

9. Шафрин Ю. Информационные технологии. – М.: Лаборатория Базовых Знаний, 2000г.

10. Microsoft Office PowerPoint 2003. Шаг за шагом + CD (русская версия). Эком, 2005

#### **Список литературы для обучающихся:**

1. Афанасьева Е. Презентации в Power Point. Шпаргалка. НТ Пресс, 2006.

2. Бортник О.И. Базовый курс PowerPoint. Изучаем Microsoft Office. Современная школа, 2007.

3. Ефимова А.Курс компьютерной технологии. – М.: Просвещение, 2000г.

4. Журин А.А., Милютина И.А. Microsoft Office для школьников и начинающих пользователей. – М. "Аквариум", 1997 г.

5. Кравцова Ю.Изучаем Power Point. – М.: Образование и информатика,. 2001г.

# **Приложения**

# **Приложение 1**

<span id="page-14-0"></span>Критерии оценивания презентаций складываются из требований к их созданию

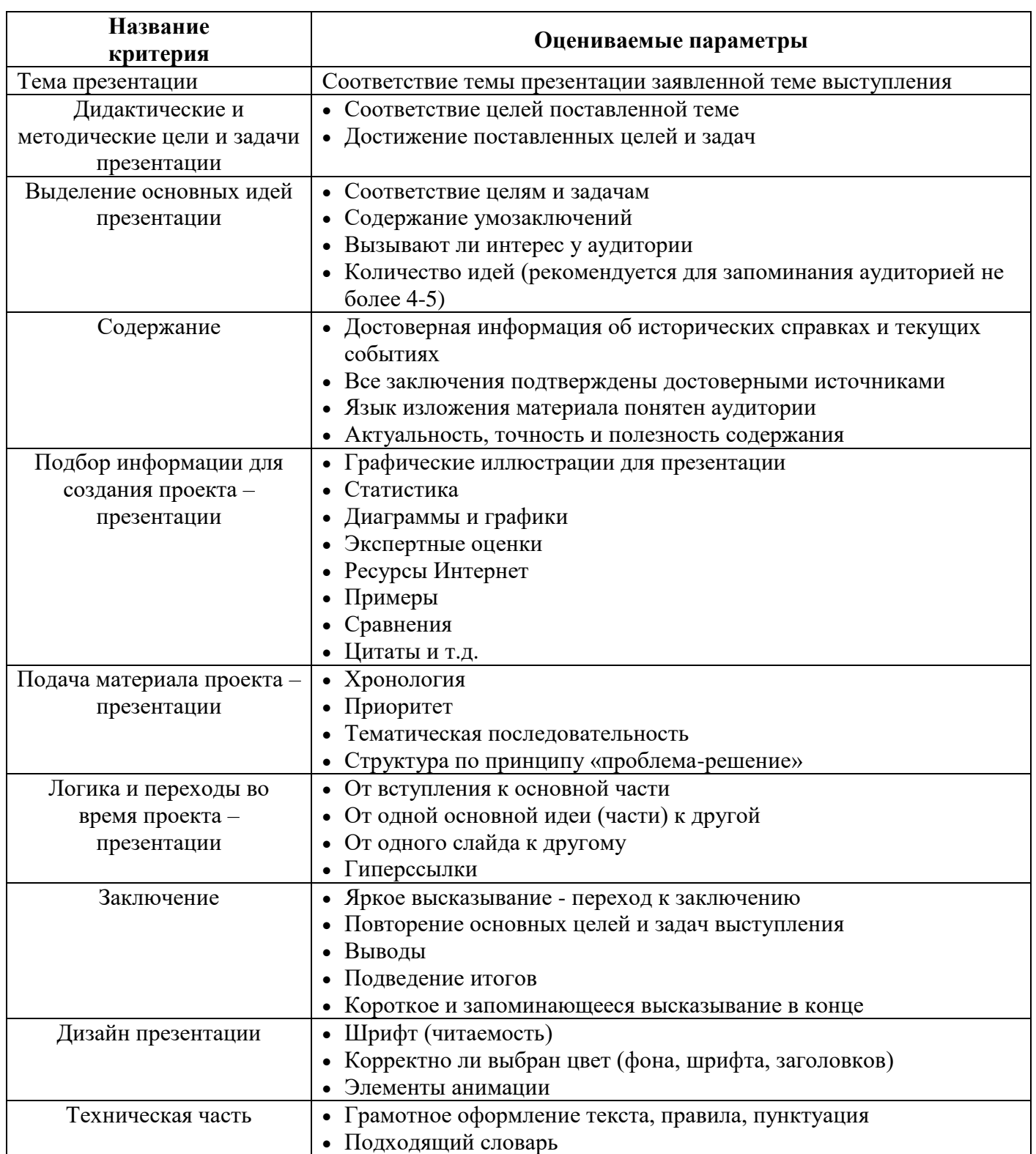

# **Приложение 2**

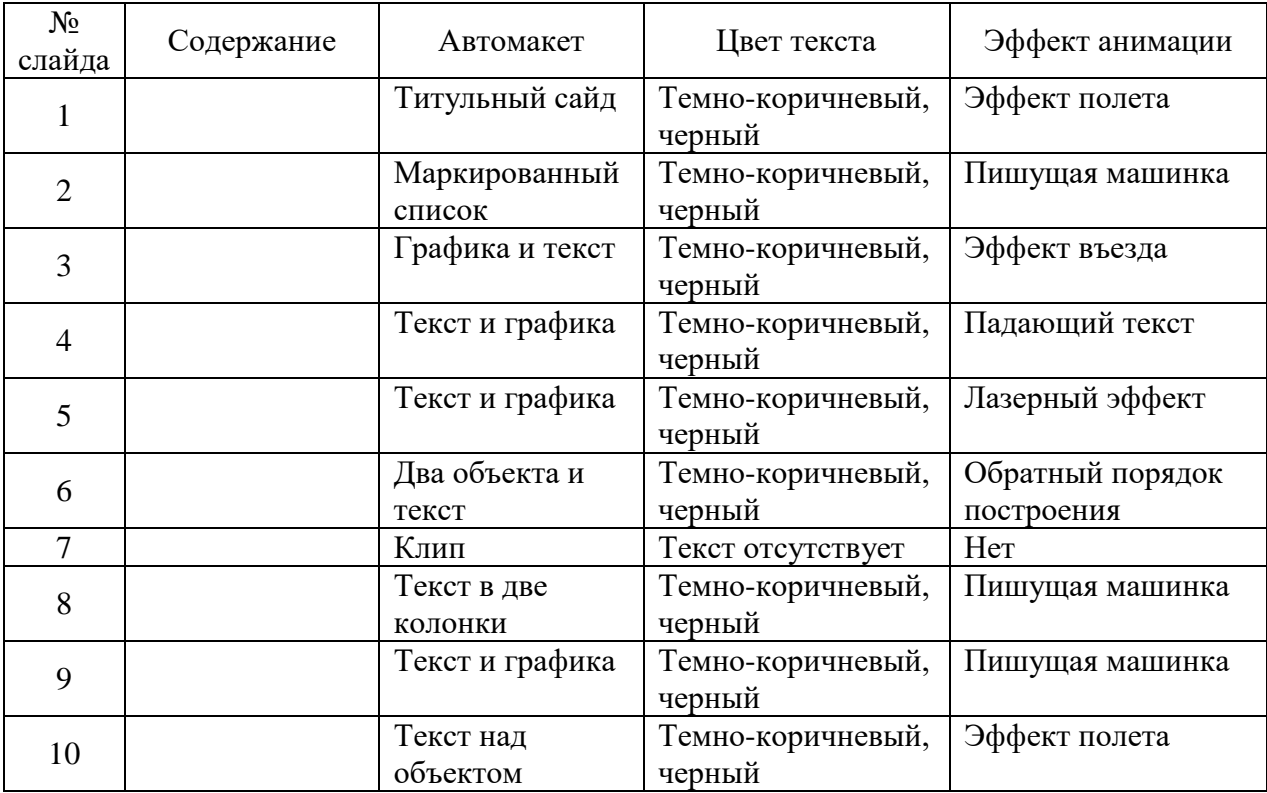

# **Сценарий презентации**

# **Приложение 3.**

# **Критерии оценки презентации**

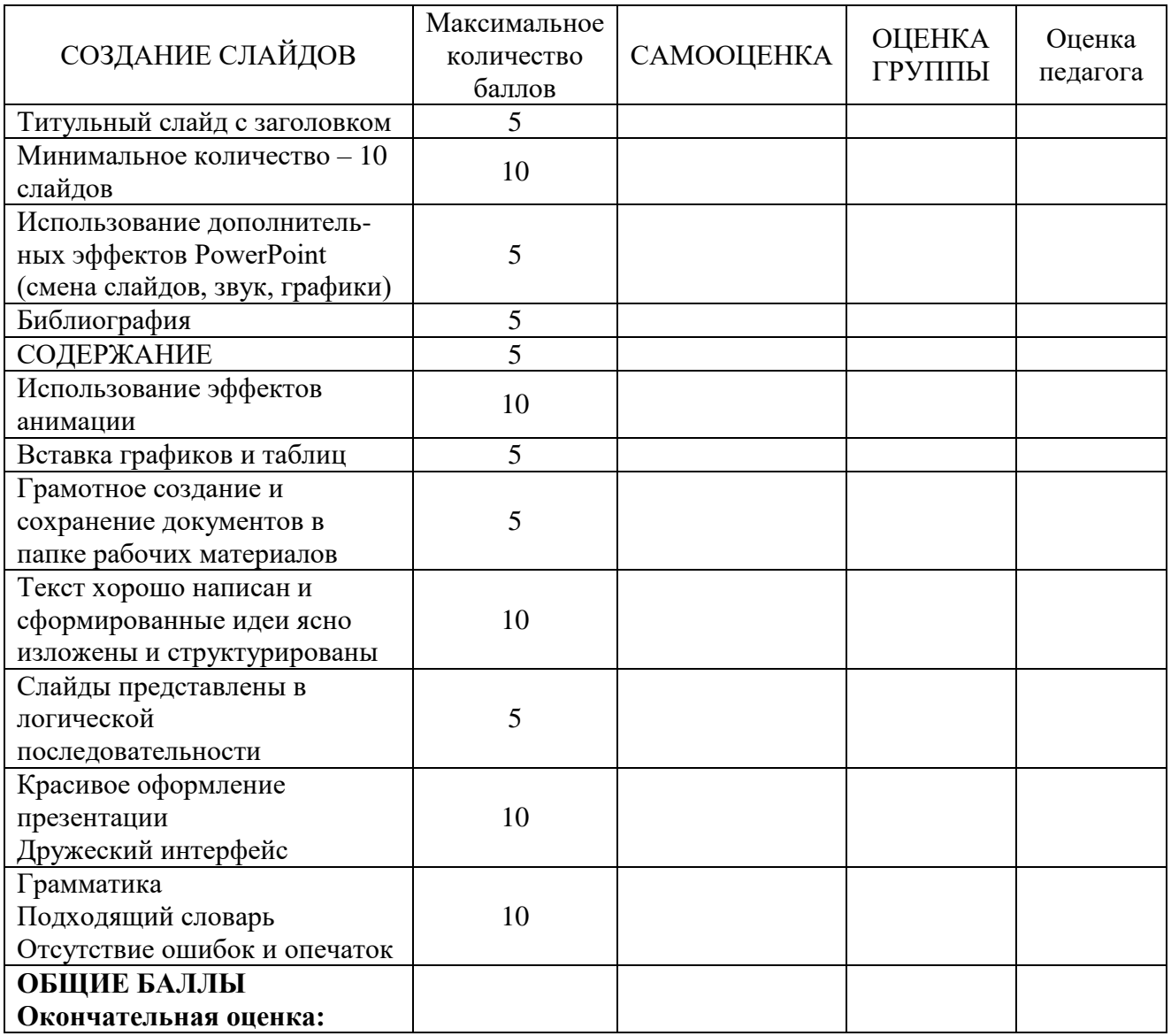

# **Приложение 4.**

# **Алгоритм создания презентации**

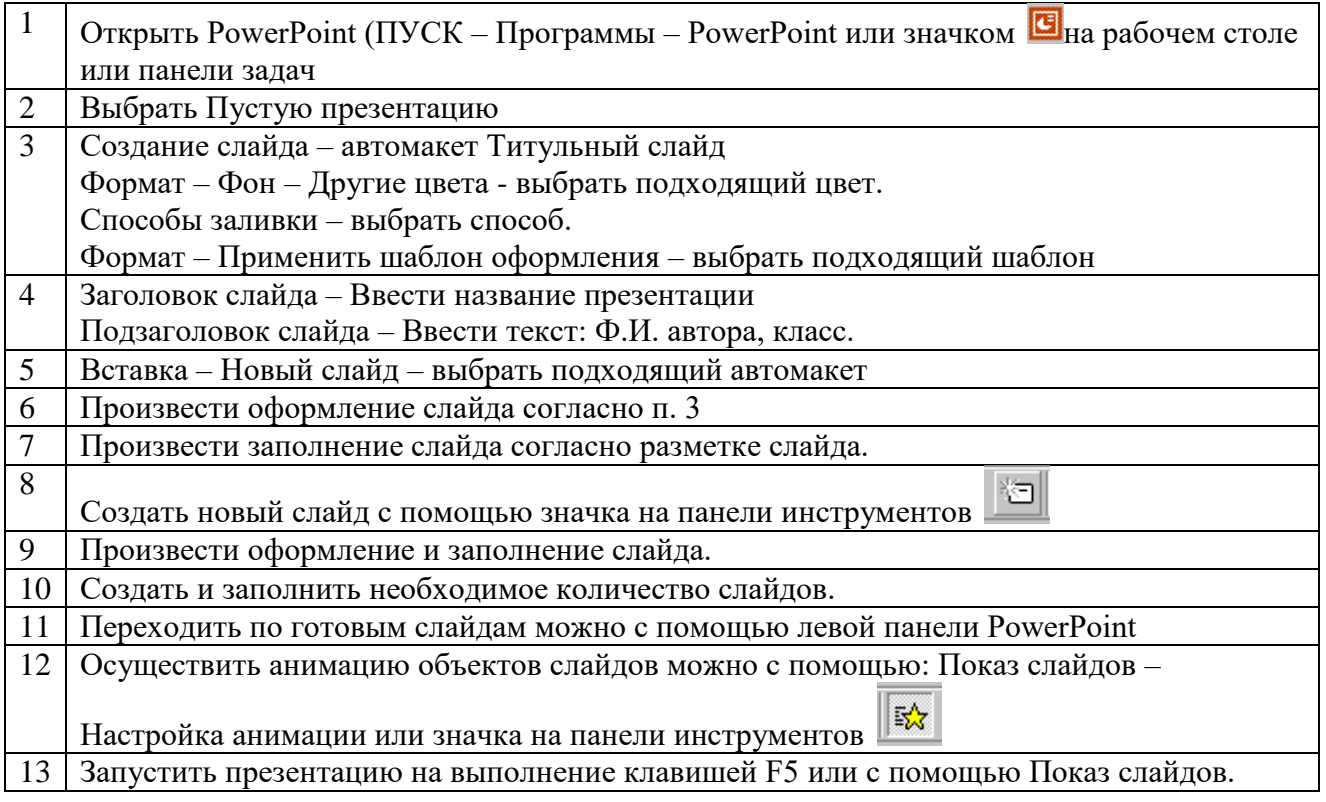